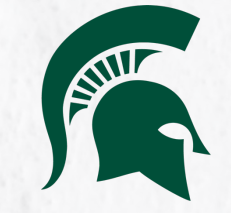

# **CONDUCTING AND ANALYZING** COMPETITIVE RESEARCH

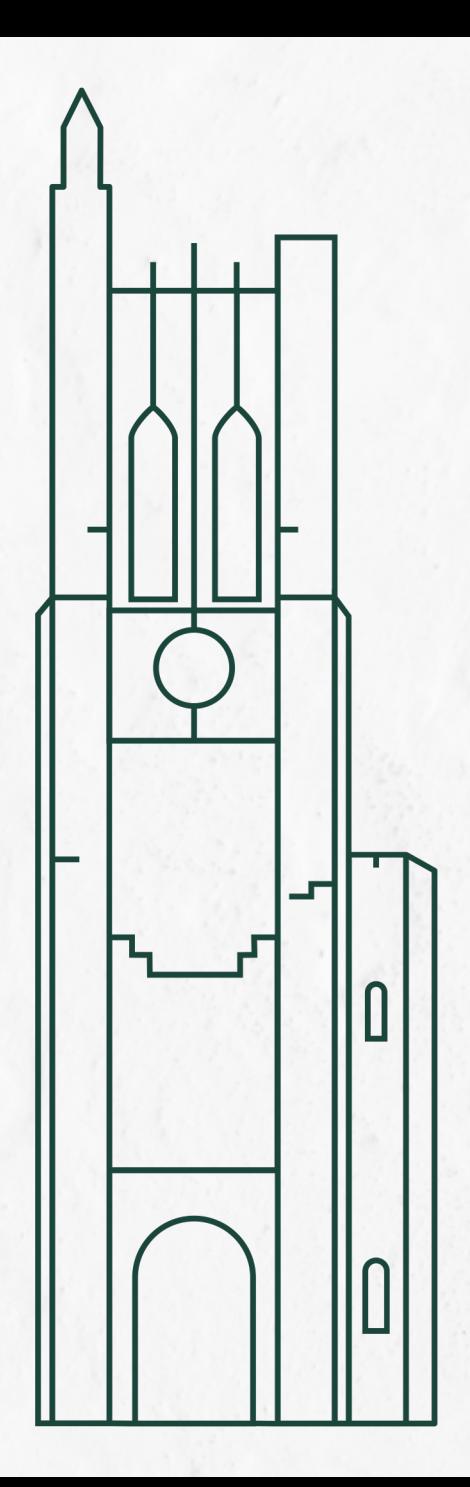

# **HELLO**

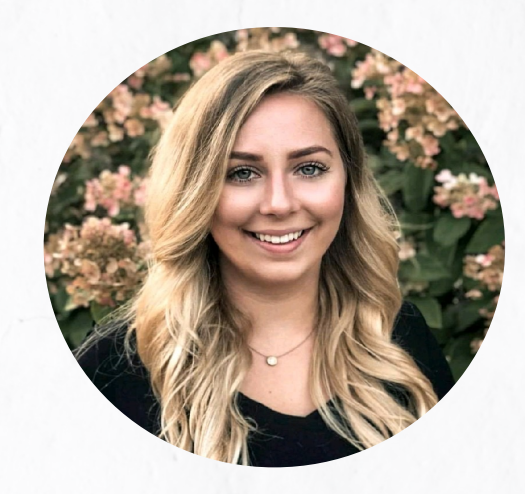

#### Katie Bylin Social Media Manager, University Communications

### Josh Lange Social Media Analyst, University Communications

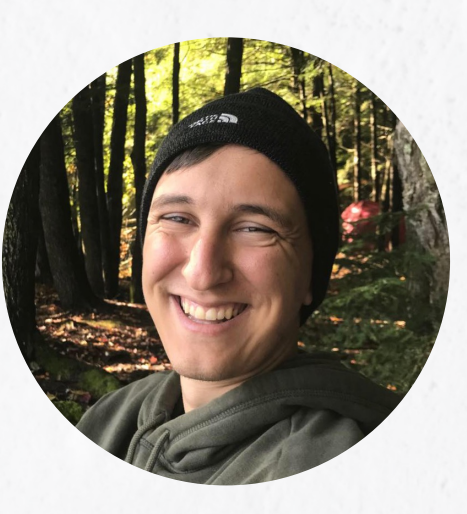

# **BUT, WHY?**

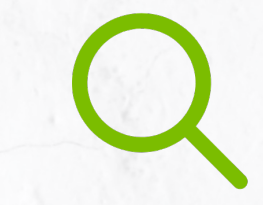

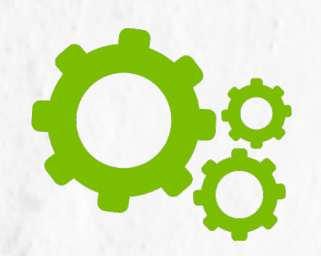

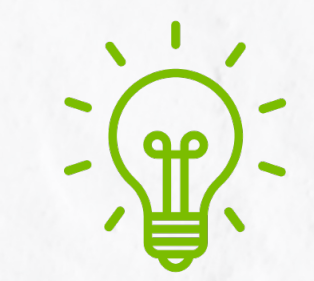

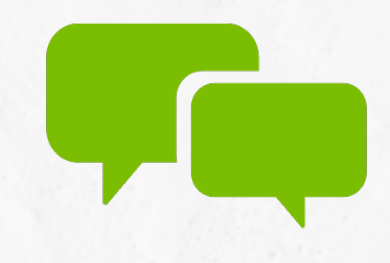

**Find your strategy's strengths and weaknesses**

**Discover new opportunities Get inspired Stay informed**

## **WHERE DO I START?**

### Develop goals

- What do you want to accomplish?
- What does success look like?

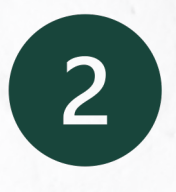

### Identify competitors

- Pick 4-8 competitors
- Direct and indirect competition
- All shapes and sizes

## **WHERE DO I START?**

### Identify key metrics

- What would you like to track?
	- Quantifiable vs non-quantifiable behavior
	- Performance metrics

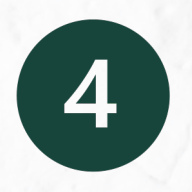

 $\overline{3}$ 

### Collect Data

- Manual vs Automatic
- Decide on a timeframe to use

## **IDENTIFY KEY METRICS: WHAT'S AVAILABLE?**

Metrics for competitors are **limited to what's publicly available**:

#### **Available**

### **Not Available**

- Follower Count
- Engagement / Engagement Rate
- Video Views
- Reach
- Clicks

### **SELECTING KEY METRICS TO USE**

Metrics you select = **Goals & objectives** of your channel

- *Engagement:* Generate Interaction
- *Video Views:* Increase consumption of video content
- *Followers:* Increase Audience Size

## **IDENTIFY KEY METRICS: PERFORMANCE**

When comparing your Engagement to competitors, best practice is to use **Engagement Rate**

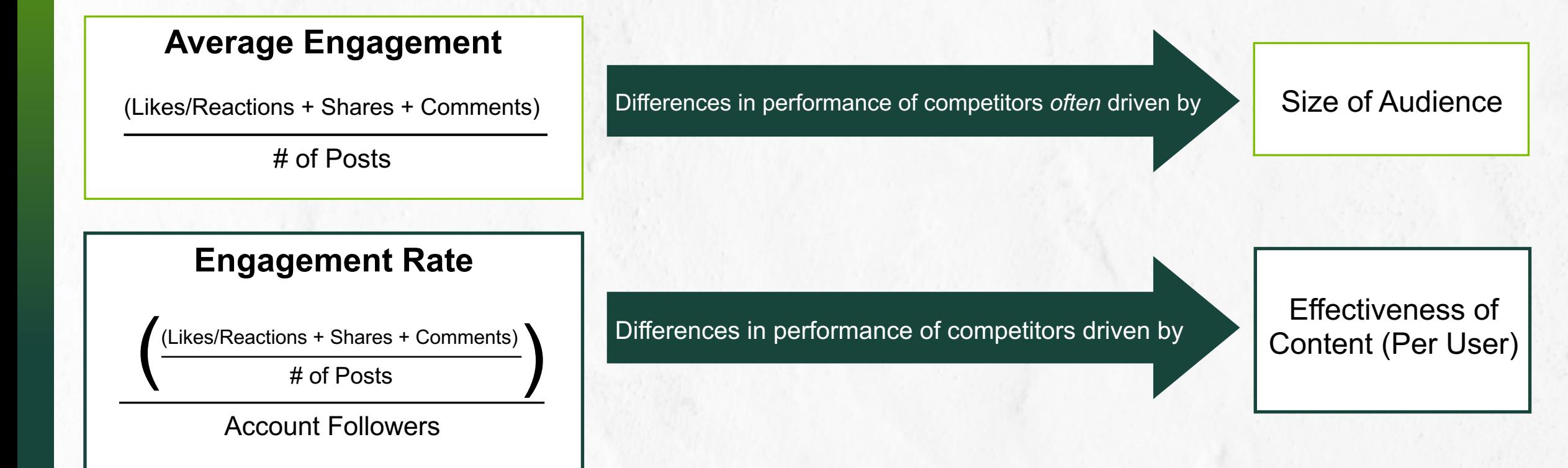

### **IDENTIFY KEY METRICS: PERFORMANCE**

Engagement vs Engagement Rate Example:

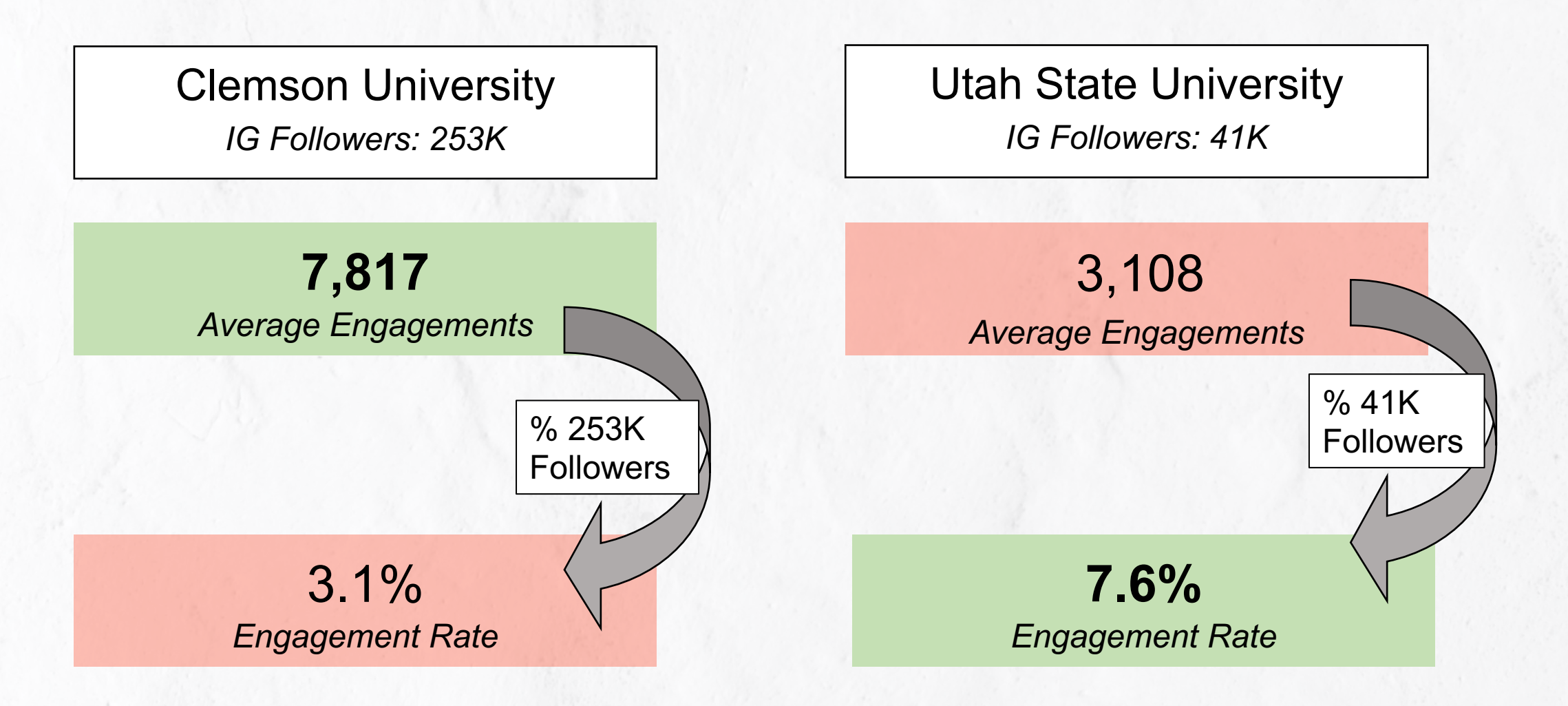

## **COLLECT DATA: QUANTIFIABLE BEHAVIOR**

**Quantifiable**: Ability to measure

#### **Examples:**

- Post frequency
- Post Type (ex. Frequency of Reels vs Photos, Carousels, Videos)
- What platforms are they on?
- Most frequent keywords and hashtags used
- Any category you want to manually tag:
	- Content types
	- Source (ex. UGC vs Professional photography)
	- Athletics content
	- $\cdot$  Etc..

#### **Useful for**:

- Draw numerical comparisons between competitors
- Examining cause & effect relationships between behaviors & outcomes

### **COLLECT DATA: NON-NUMERICAL INFORMATION**

### Examples:

- Voice
- Tone
- Content used in highest & lowest performing posts
- Use of content creators or influencers
- Trends used
- Customizable based on individual needs

### **AUTOMATIC VS. MANUAL COLLECTION**

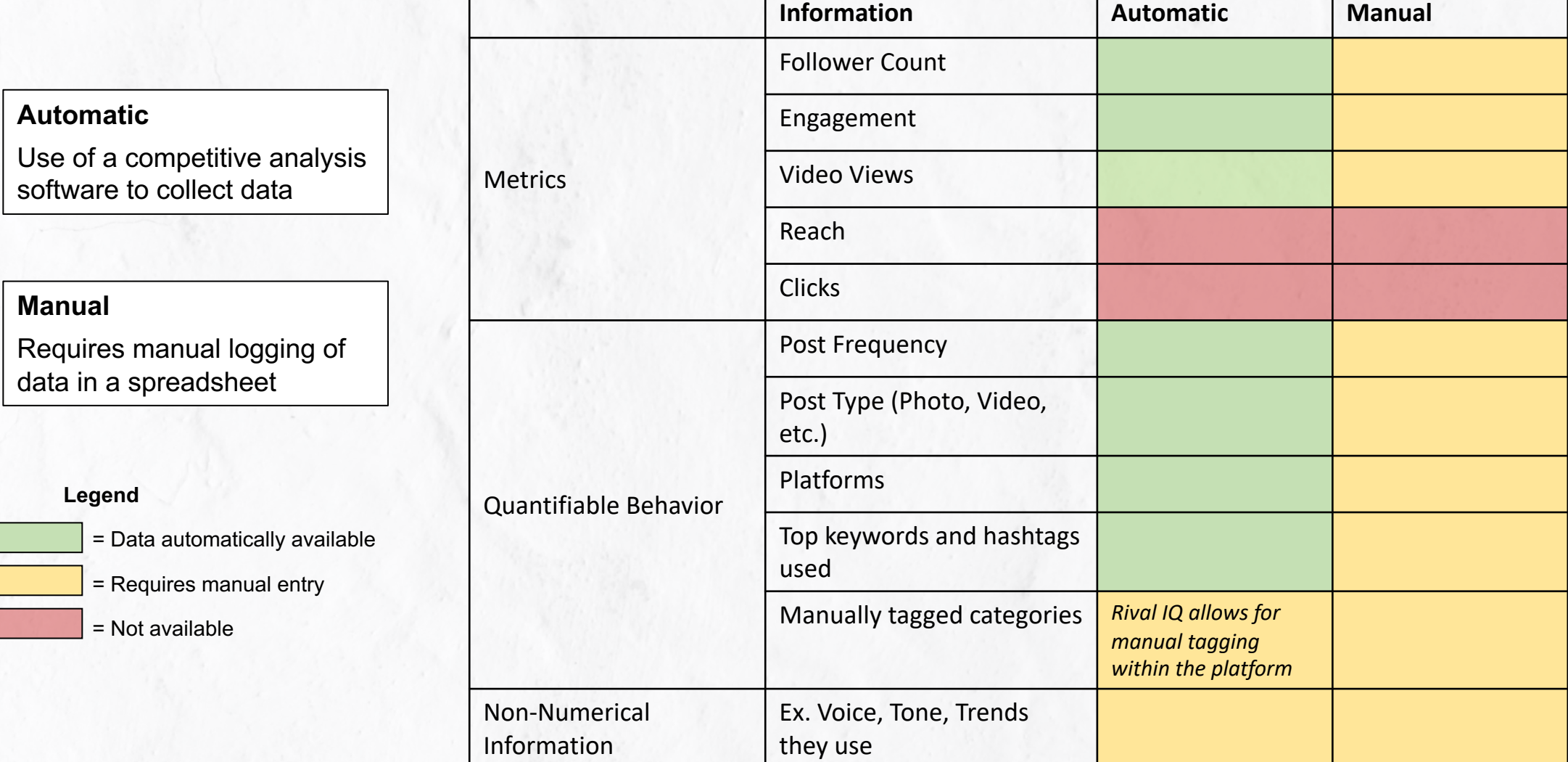

# **[AUTOMA](https://www.socialbakers.com/)TIC: PAID COMPETITIV**

### Paid Tools

- Rival IQ
- BuzzSumo
- Hootsuite Streams
- Sociality.io
- Socialbakers
- Sprout Social

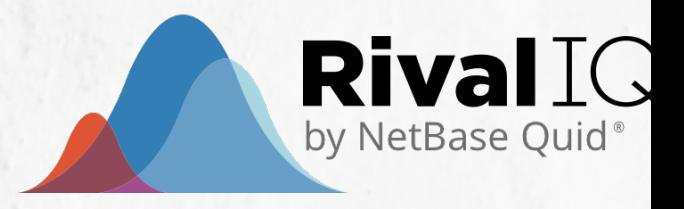

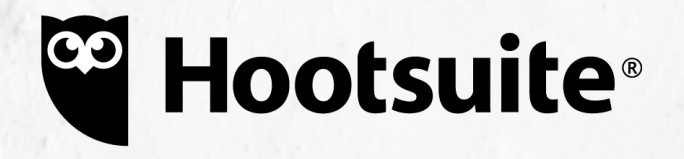

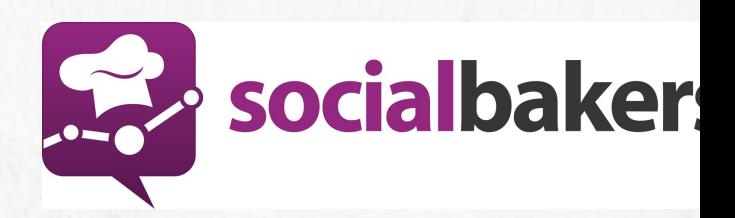

# **AUTOMATIC: FREE COMPETITI**

### **Rival IQ**

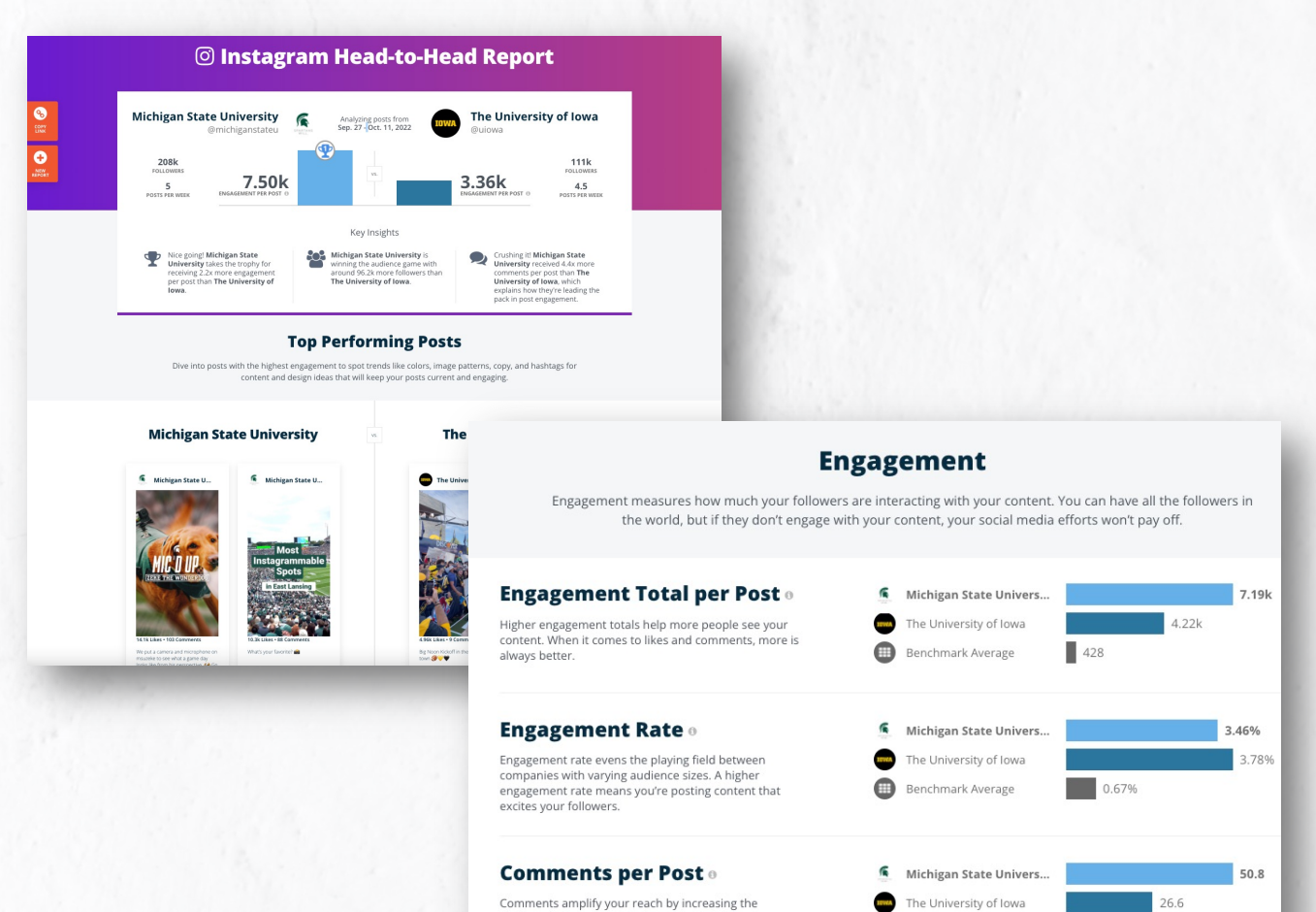

Comments amplify your reach by increasing the<br>likelihood of appearing in the Explore feed. Instagram<br>users can also tag their friends in comments, which can<br>help your content be seen by more people.

 $\qquad \qquad \qquad \qquad \qquad \qquad \qquad \qquad \qquad \qquad$ 

Benchmark Average

15

## **AUTOMATIC: FREE COMPETITI Rival IQ**

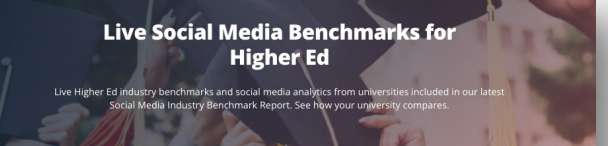

#### In the Past 30 Days...

POSTS PER UNIVERSITY<br>PER WEEK 23.9

ENGAGEMENTS<br>PER POST 462.4

In the last 30 days, the average university in this landscape has grown their audience by 0.5%. Santa Clara University grew faster than everyone else, with 1.1% growth On average, each post in this landscape earns more th

#### **Top-Performing Posts**

ENGAGEMENT RATE<br>PER POST

0.48%

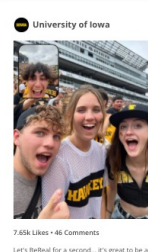

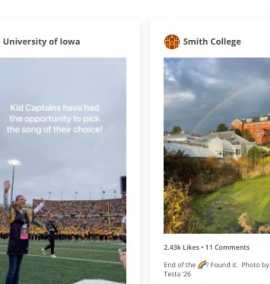

ENGAGEM<br>TOTAL  $\begin{tabular}{|c|c|c|c|} \hline & VIEW ON INSTAGRAM & $\text{\Large$\Xi$} \\\hline \end{tabular}$ 

ENGAGEM<br>RATE 2.35k 9.30%

#### **Popular Hashtags**

#CollegeLife 2 Universities Using

#collegecampus #hispanicheritagemonth 2 Universities Using

#Winning

2 Universities Using

#homecoming2022

2 Universities Using

#### **Key Trends for Higher Ed**

**Glamour Shots** Gilleges and universities aren't shy about using UGC to show<br>off their stunning campuses to great acclaim from students,<br>parents, and alumni alike. Read the full report »

**#Winning**<br>Nothing excites Higher Ed fans on social quite like topping the<br>Nothing excites Higher Ed fans on social quite like topping the<br>charts. From big sports wins to high marks in rankings against<br>other schools, unive

## **AUTOMATIC: FREE COMPETITI**

### **Fanpage Karma**

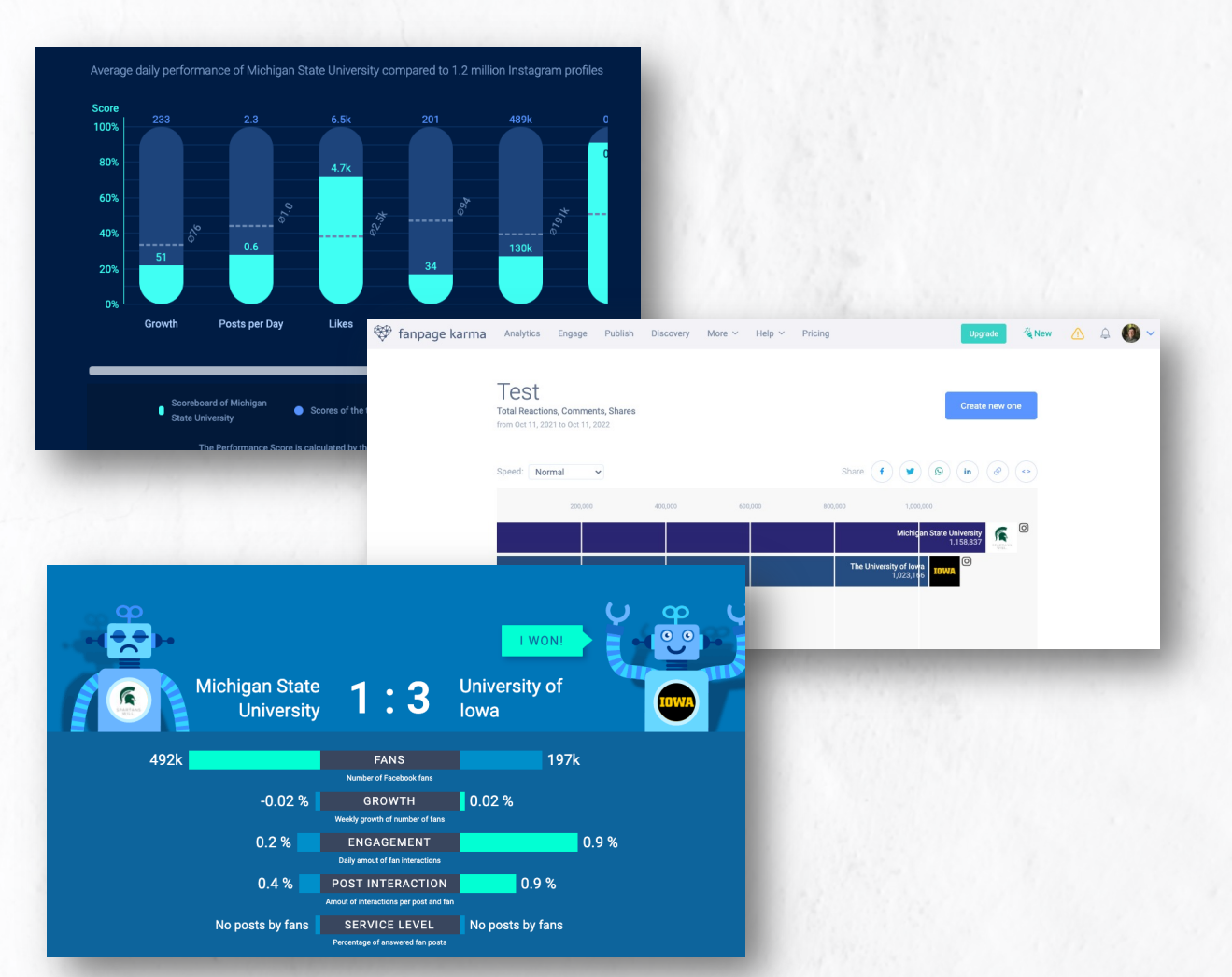

#### **Perfor**

• Netw

#### **Head t**

- $•$  Bar
- Con

## **AUTOMATIC: FREE COMPETITI**

8.26%

AVG LIKES

3,416.31

AVG COMMENTS

18.44

### Social Blade

**User Summary** 

#### **Data Available**

- Review
- Date ra
- Aggreg
	- En
	- $Av$
	- $Av$
	- F<sub>c</sub>
- Metrics
	- $Fe$
	- $P<sub>c</sub>$

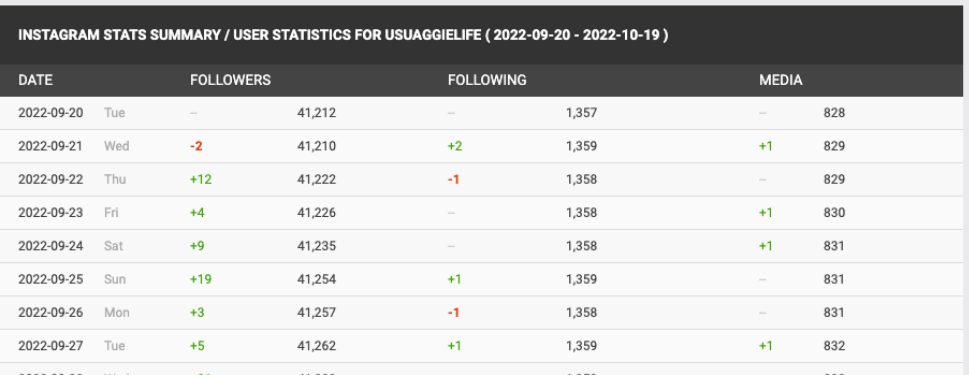

MEDIA UPLOADS FOLLOWERS FOLLOWING ENGAGEMENT RATE @

1.369

**Utah State University @usuaggielife [M]** 

41,592

838

**Detailed Statistics** 

# **MANUAL**

Process involves entering data to either **Microsoft Excel** or **Google Sheets**

Reminders:

- Log **consistent date** ranges for each account
- Manual entry can be tedious, but be mindful of collecting **adequate sample sizes**
	- At least 1 month of data for each competitor

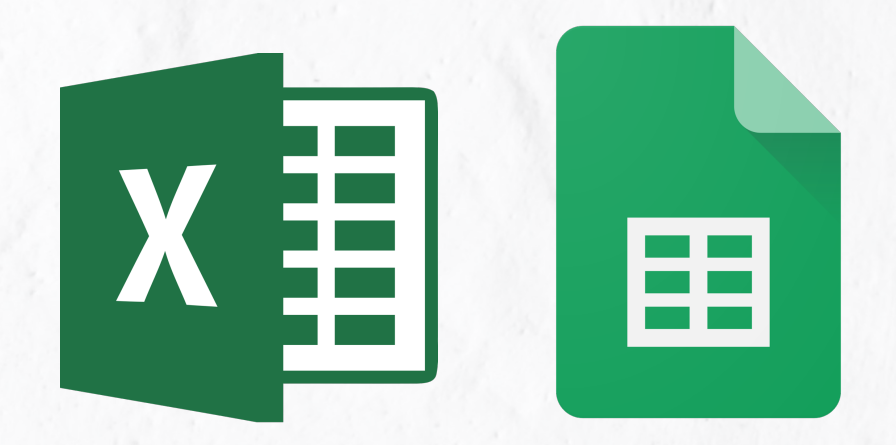

**Step 1. Create Spreadsheet for logging posts**

Required fields:

• Competitor, Network, Date

Recommended fields:

- Link to the post
- Any 'Custom Fields':
	- Post Type
	- Source (ex. UGC vs Professional)
	- Hashtags
	- Etc…
- Applicable Metrics:
	- Engagement *(Reactions, Comments, Shares)*
	- Engagement Rate *(Engagement / Followers)*
	- Video Views

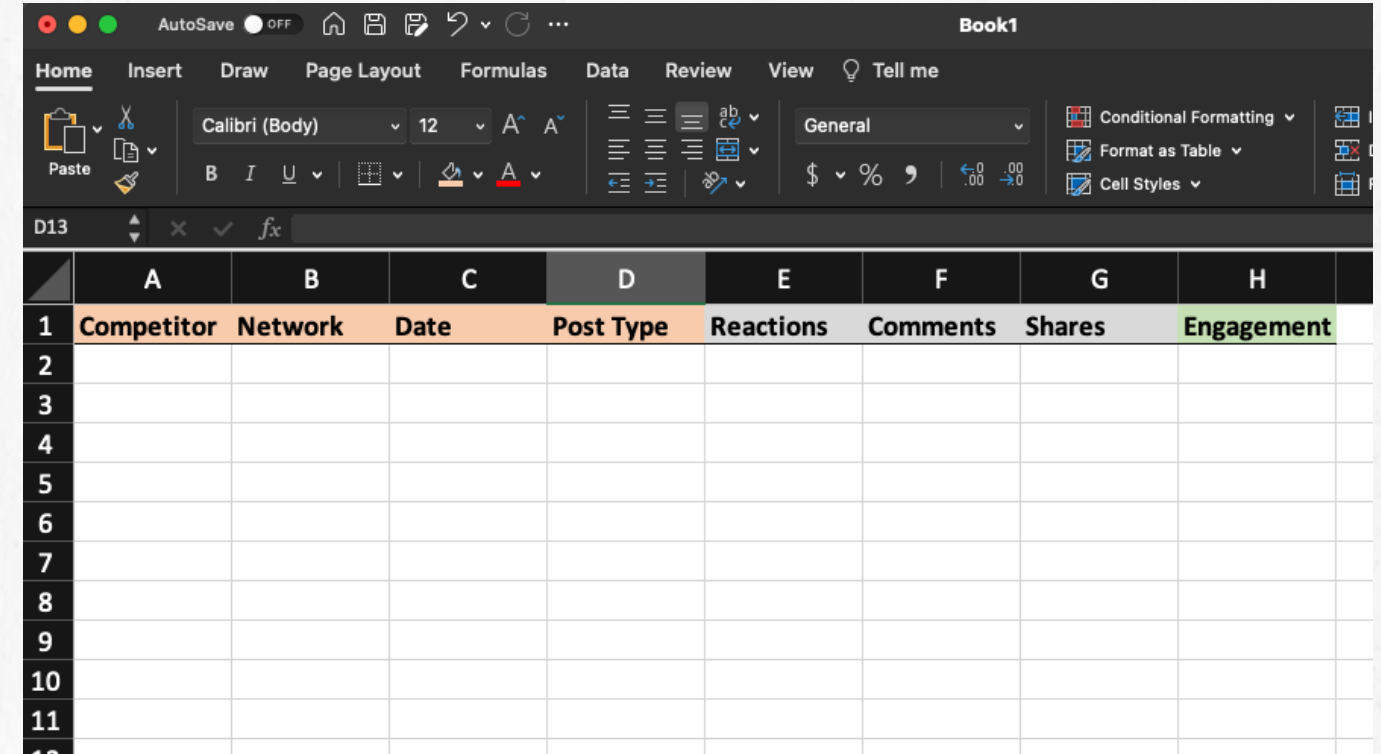

**Step 2: Visit competitor's account & log data in spreadsheet**

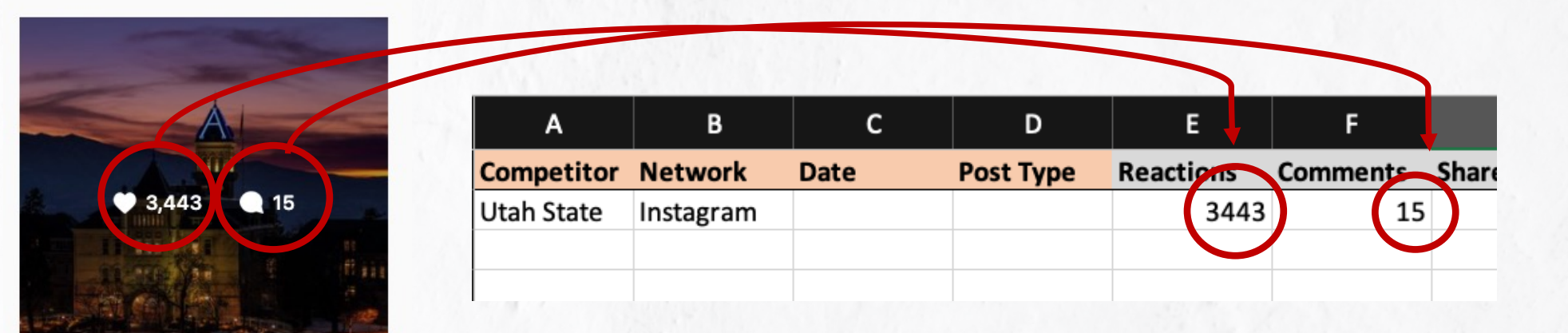

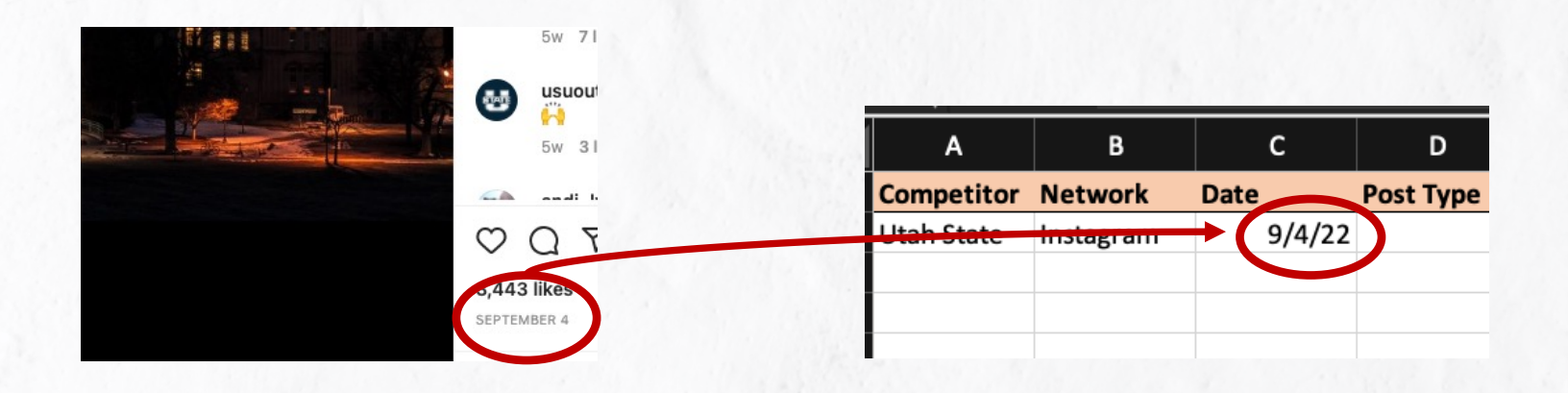

#### **Step 3:**

#### Tag remaining fields

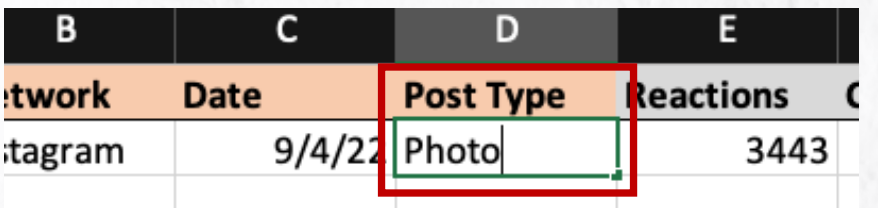

#### Create formula for Engagement *(Reactions + Comments + Shares)*

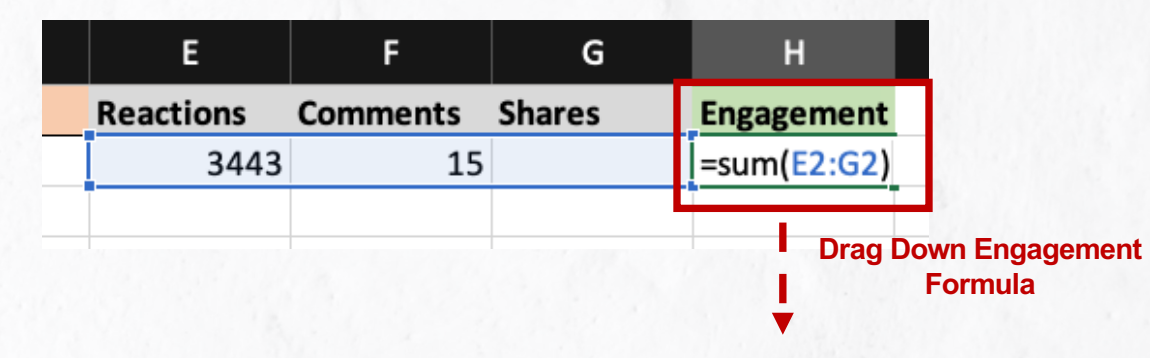

**Step 5: Divide by Followers to Calculate Engagement Rate**

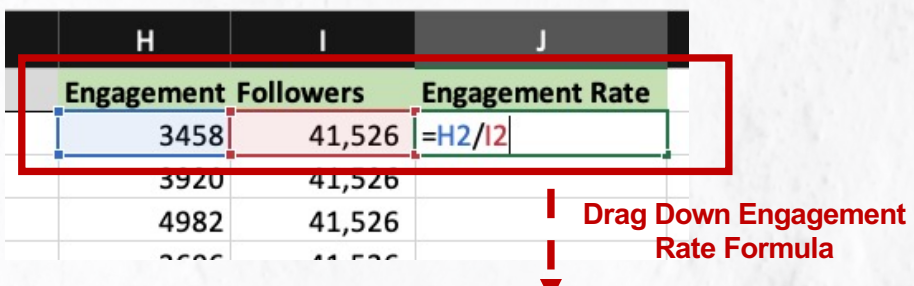

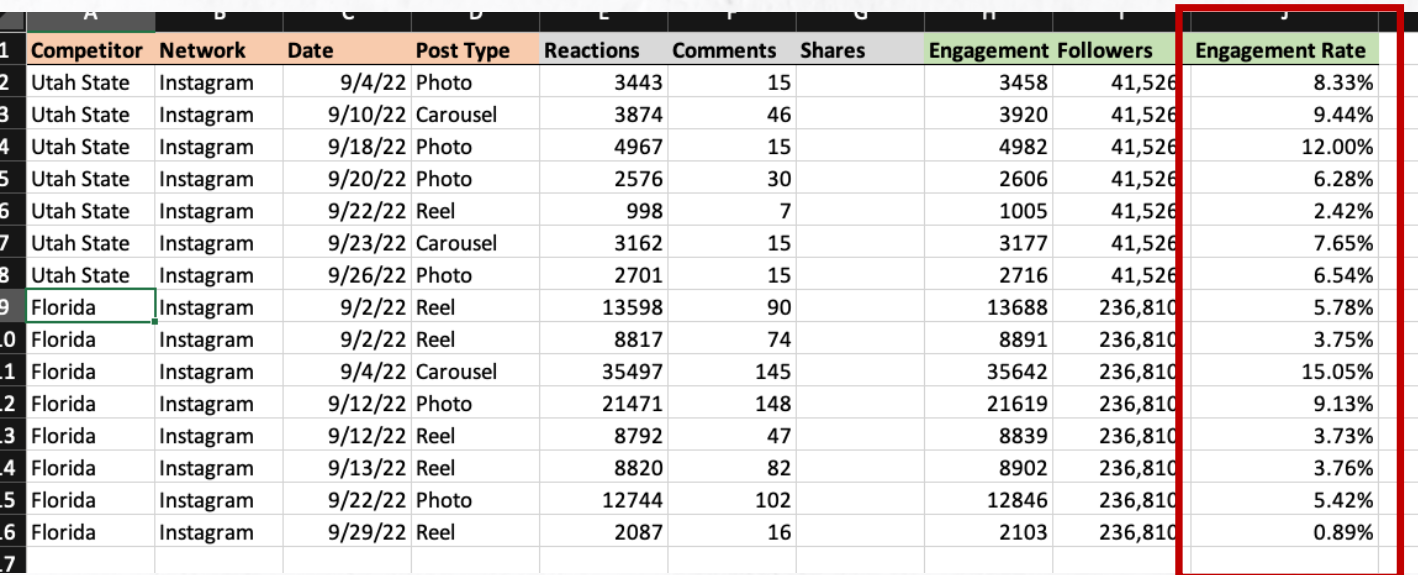

#### **Step 6: Create Pivot Table or Pivot Chart to Summarize**

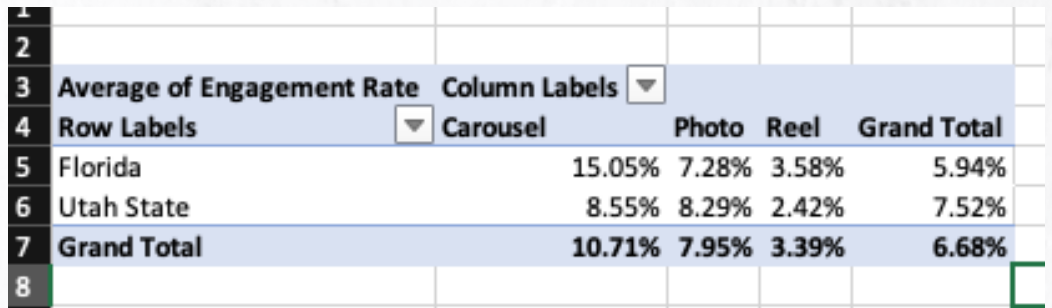

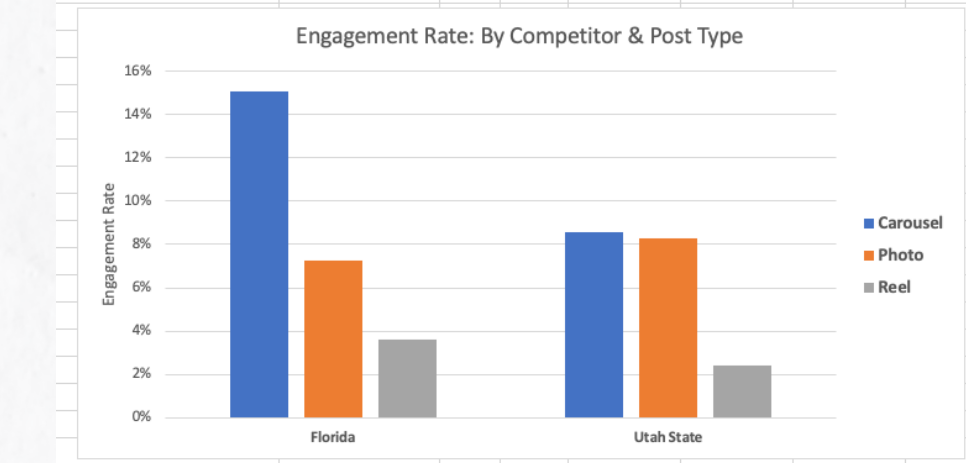

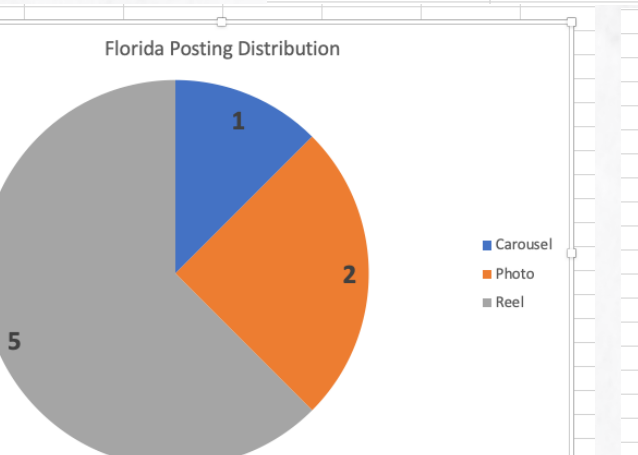

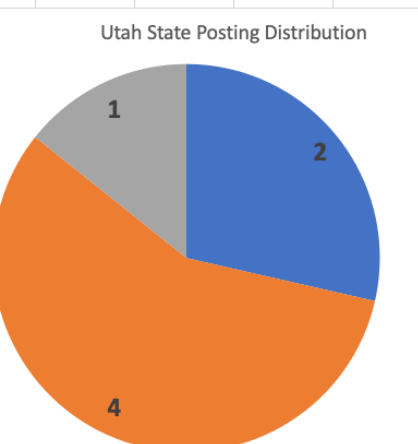

Carousel Photo  $\blacksquare$  Reel

# **ANALYZE IT**

- What questions did you start out with? How can this data help answer those?
- What are the common themes and trends?
- Use this information to perform a SWOT analysis on your own profiles
- Identify actionable tactics and key takeaways

• Question: Which types of content performed well for top competitors? For both top and bottom?

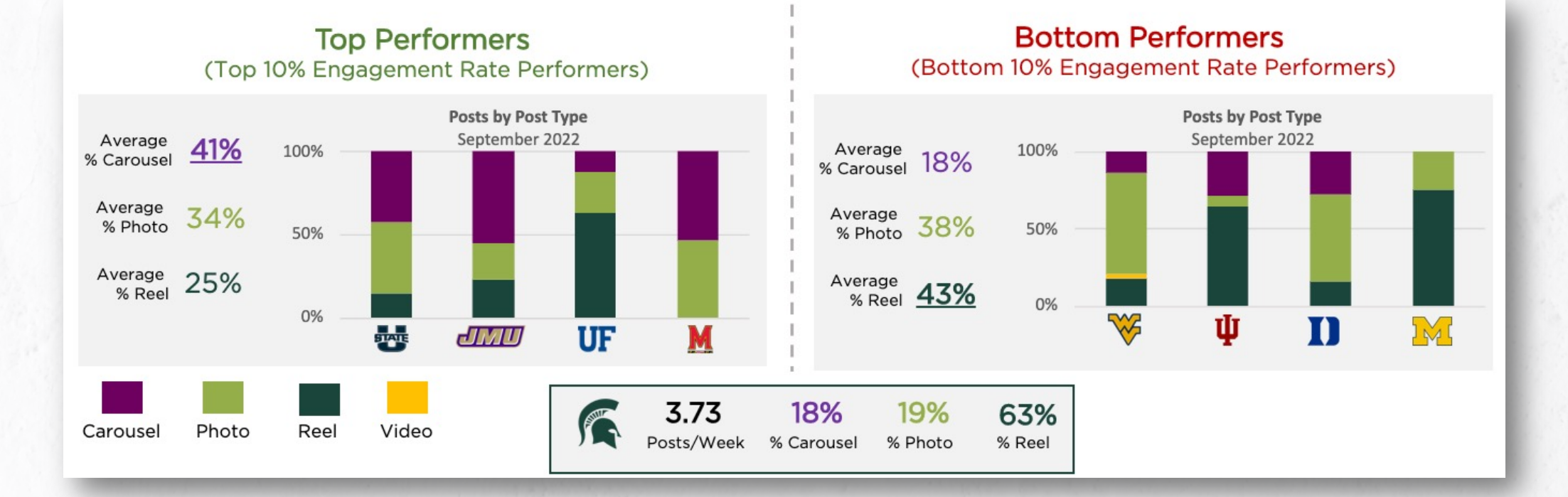

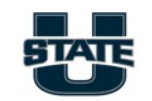

#### **Top Performer: Utah State**

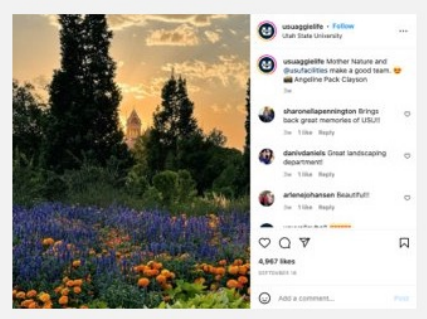

12.1% Engagement Rate

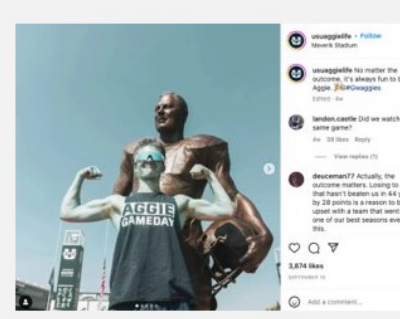

9.5% Engagement Rate

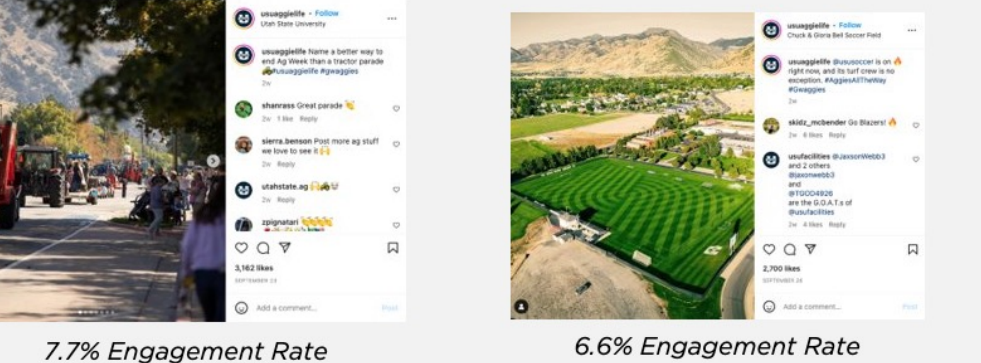

6.6% Engagement Rate

# $\bullet$  $Q$  is

8.4% Engagement Rate

**Common Themes:** •Campus sunset photos •Athletics •Recognition of facilities team

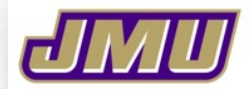

#### **Top Performer: James Madison**

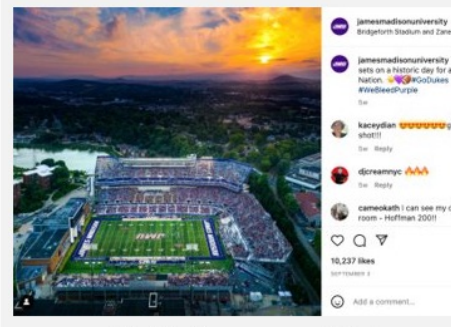

12.9% Engagement Rate

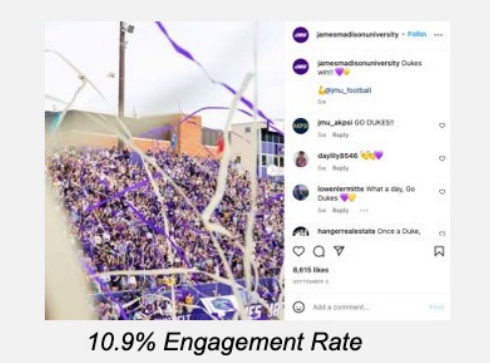

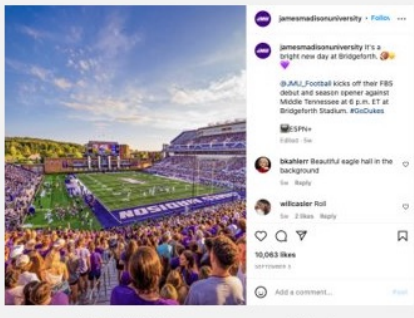

#### 12.7% Engagement Rate

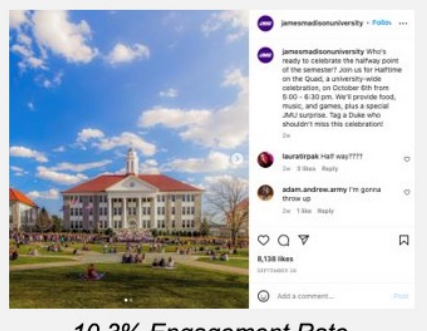

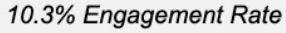

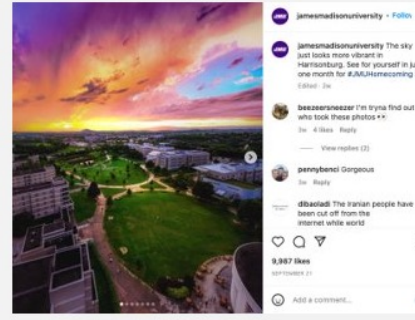

12.5% Engagement Rate

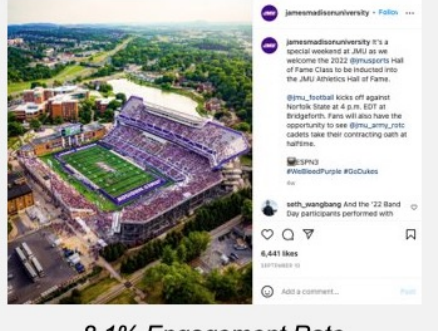

8.1% Engagement Rate

### **Common Themes:** •Football (before game and celebrating outcome) •Sunset photos •Branded colors included

### **Bottom Performer: Duke**

Top 2

3.96% Engagement Rate

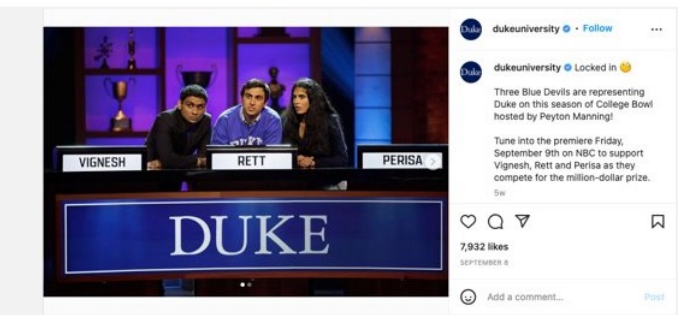

3.08% Engagement Rate

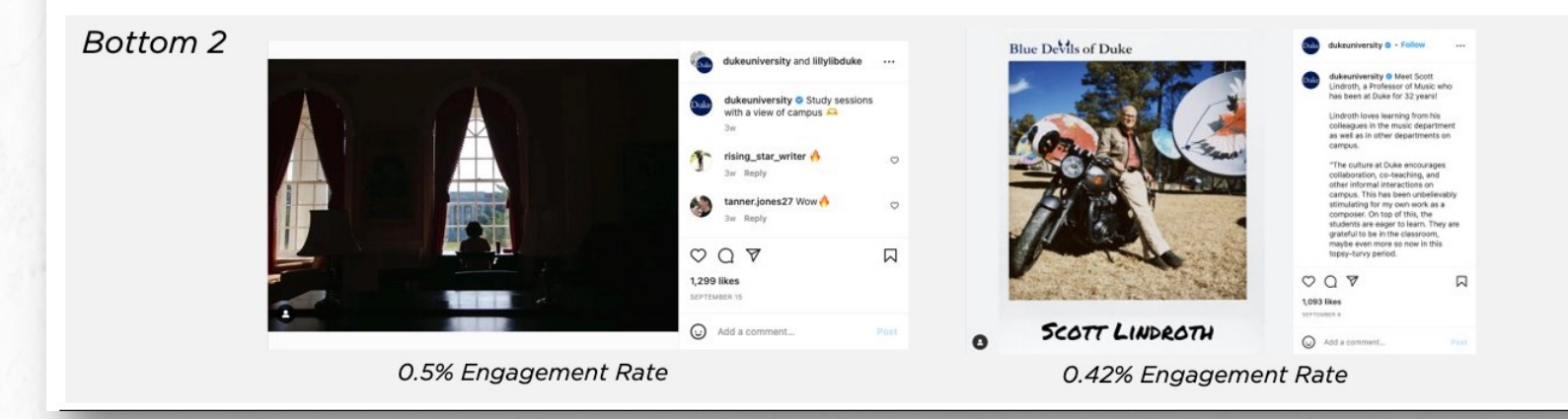

### **Common Themes:** •Top: Student & alumni achievement •Bottom: Campus photo, faculty profile

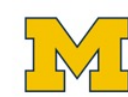

**Bottom Performer: Michigan** 

Top 2

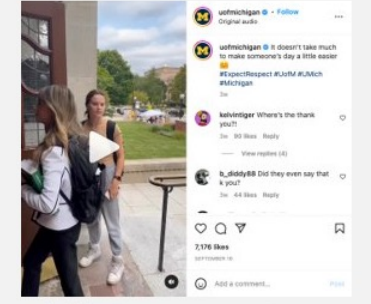

2.12% Engagement Rate

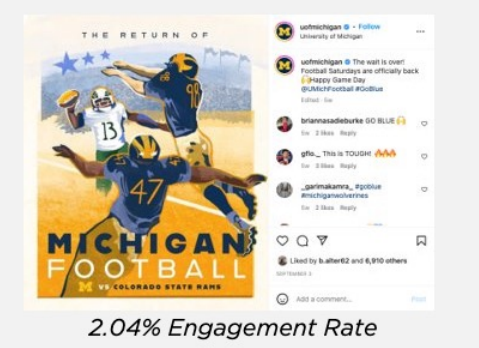

Bottom 2

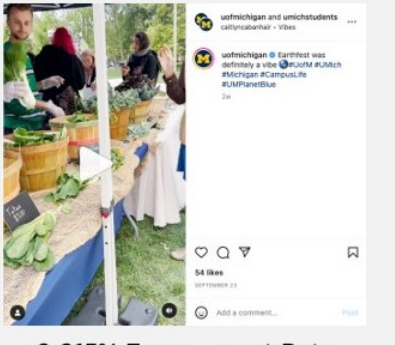

0.015% Engagement Rate

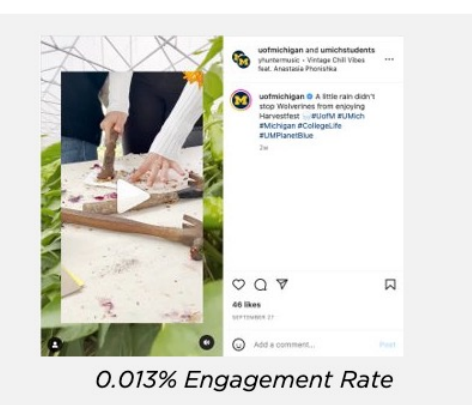

**Common Themes:** •Top: Reel (Act of kindness), Football •Bottom: Reels recapping events

Original Question: Which types of content performed well for top competitors? For both top and bottom?

### • Observations:

- Top performers tended to post Carousels most fr equently, and Reels least frequently
- Bottom

performers tended to post Reels most frequent, and Carousels least frequently

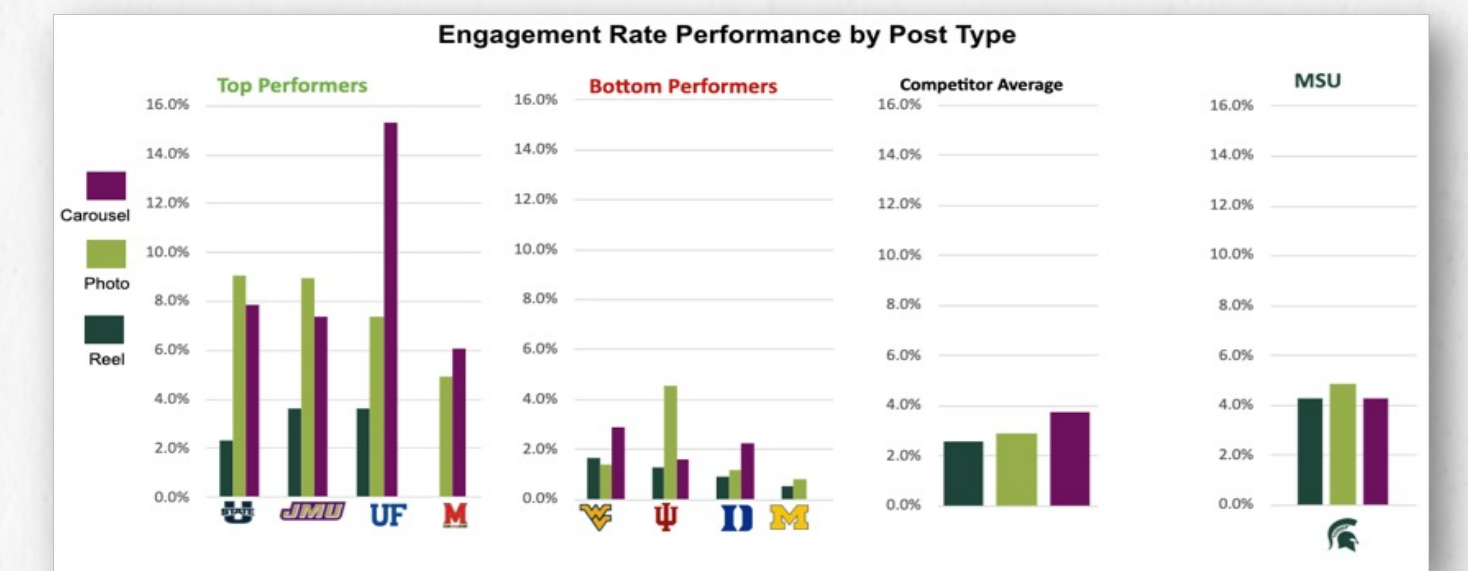

•MSU's posting frequency was closer to average activity of top performers; Mix of Post Types more closely resembled bottom performers

### • Takeaways:

- Given the high performance of MSU's Reels, the current posting mix is preferred. If this changes, the content strategy will need to be tweaked.
- Sunsets, campus photos, athletics were among the top performing common themes.

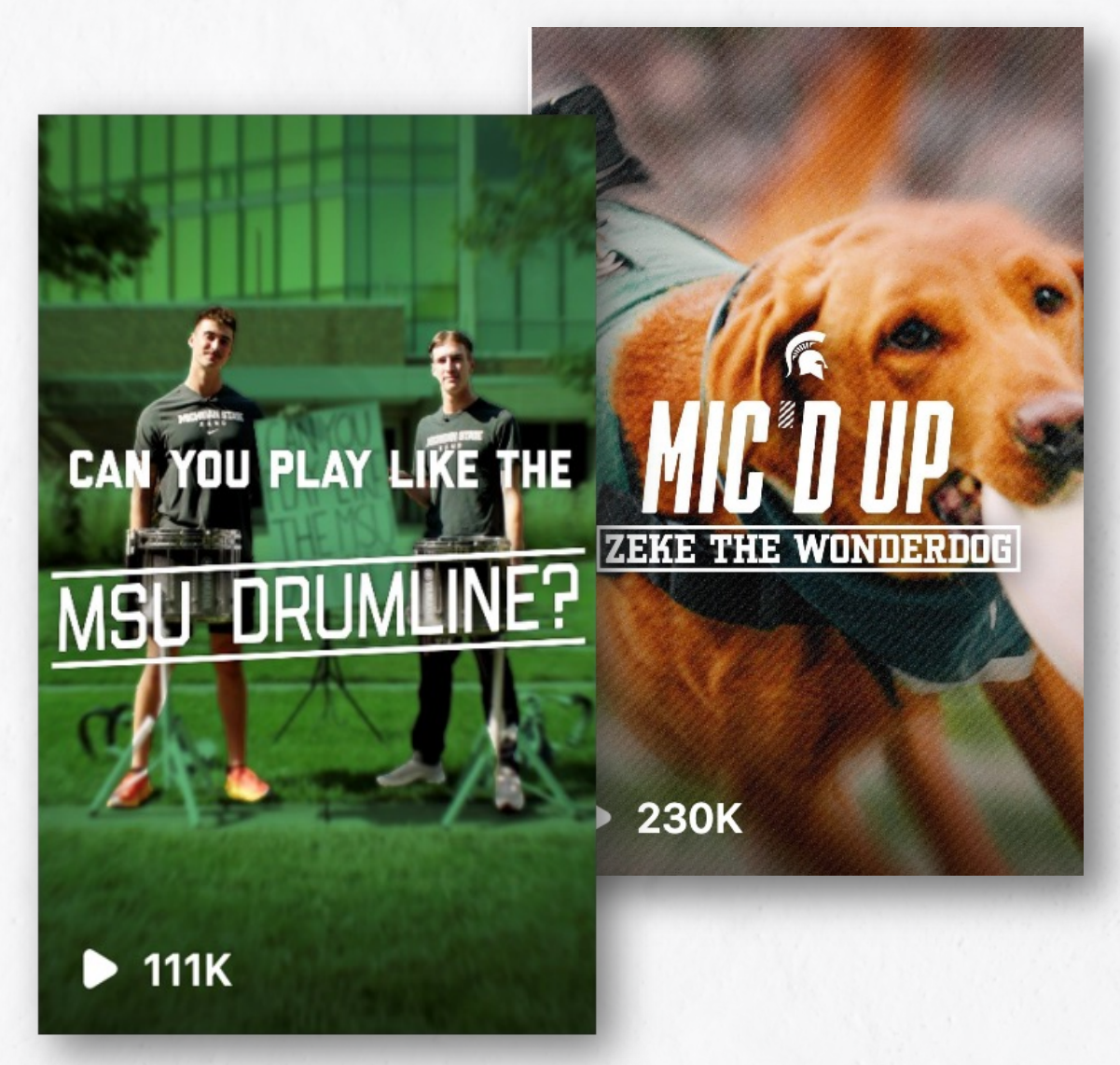

# **NEXT STEPS**

### • **Don't quit!**

- Follow brands and accounts that you like for inspiration
- Browse competitor's accounts at least once a month
- Monitoring competitors proactively